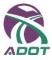

## **Authorized Third Party Master Information Sheet (MIS)**

| AUTHORIZED THIRD PARTY PROVIDER INFORMATION |  |  |
|---------------------------------------------|--|--|
| ATP Company Name                            |  |  |
| ATP Contact Name(s)                         |  |  |
| Physical Address                            |  |  |
| Phone Number(s)                             |  |  |
| Vendor Name & Phone                         |  |  |
| Vendor Email Address                        |  |  |

| INTERNET/WAN INFORMATION*         |  |  |
|-----------------------------------|--|--|
| Service Provider Name             |  |  |
| Service Provider Phone #          |  |  |
| Installation Date                 |  |  |
| Cable/xDSL Modem Make and Model   |  |  |
| Download Speed                    |  |  |
| Upload Speed                      |  |  |
| Static IP Addresses, at least two |  |  |
| Subnet Mask                       |  |  |
| Default Gateway IP<br>Address     |  |  |
| DNS IP Addresses (list all)       |  |  |

| LAN INFORMATION (ADOT USE ONLY) |              |  |
|---------------------------------|--------------|--|
| Domain Name                     | DOT.STATE.AZ |  |
| Subnet Starting IP              |              |  |
| Subnet Mask                     |              |  |
| Default Gateway IP Address      |              |  |
| Primary DNS Server IP           |              |  |
| Address                         |              |  |
| Secondary DNS Server IP         |              |  |
| Address                         |              |  |
| Primary Wins Server IP          |              |  |
| Address                         |              |  |
| Secondary Wins Server IP        |              |  |
| Address                         |              |  |
| DHCP IP Range                   |              |  |
| Static IP Reservation Range     |              |  |

## For PCOMM TN3270 configuration, use host name: AZDTMVSA.DOT.STATE.AZ

|    | User ID | Full Name | Email Address |
|----|---------|-----------|---------------|
| 1  |         |           |               |
| 2  |         |           |               |
| 3  |         |           |               |
| 4  |         |           |               |
| 5  |         |           |               |
| 6  |         |           |               |
| 7  |         |           |               |
| 8  |         |           |               |
| 9  |         |           |               |
| 10 |         |           |               |
| 11 |         |           |               |
| 12 |         |           |               |

|    |               |         | THIS SECTION FOR ADOT USE ONLY |
|----|---------------|---------|--------------------------------|
|    | Computer Name | LU Name | LTerm                          |
| 1  |               |         |                                |
| 2  |               |         |                                |
| 3  |               |         |                                |
| 4  |               |         |                                |
| 5  |               |         |                                |
| 6  |               |         |                                |
| 7  |               |         |                                |
| 8  |               |         |                                |
| 9  |               |         |                                |
| 10 |               |         |                                |
| 11 |               |         |                                |
| 12 |               |         |                                |

| THIS SECTION FOR ADOT USE ONLY |                     |            |  |
|--------------------------------|---------------------|------------|--|
|                                | Printer             | IP Address |  |
| 1                              | HP Print Server 1 – |            |  |
| 2                              |                     |            |  |
| 3                              |                     |            |  |
| 4                              |                     |            |  |
| 5                              |                     |            |  |
| 6                              |                     |            |  |
| 7                              |                     |            |  |
| 8                              |                     |            |  |
| 9                              |                     |            |  |
| 10                             |                     |            |  |
| 11                             |                     |            |  |
| 12                             |                     |            |  |

| THIS SECTION FOR ADOT USE ONLY |                               |                   |
|--------------------------------|-------------------------------|-------------------|
| Prepared by:                   | VPN Tunnel Installation Date: | Prepared on date: |
| SDP #:                         | Segment #:                    | County Code:      |

<sup>\*</sup>This section <u>must</u> be completed by the Internet Service Provider while the installer is onsite.